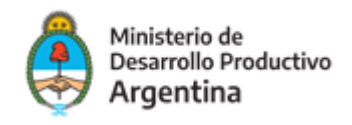

## **Anexo VI**

# **PROGRAMA DE COMPETITIVIDAD DE ECONOMÍAS REGIONALES**

#### **Instructivo para rendiciones de cuentas**

Las rendiciones de cuentas a presentar por los Beneficiarios de Aportes No Reembolsables (ANR) deberán cumplir con lo estipulado en el presente instructivo.

#### **I. Criterios para la Rendición de Gastos**

- a) Las rendiciones de cuentas deben presentarse ante el Programa con la documentación respaldatoria consignada en el presente instructivo y de acuerdo a lo estipulado en las Bases y Condiciones de la Convocatoria y en el Anexo del Convenio a firmar entre el Programa y la entidad beneficiaria
- b) Deberán presentarse únicamente los gastos contemplados en el plan de inversión aprobado.
- c) Los comprobantes de respaldo de los gastos rendidos deben estar emitidos a nombre del Beneficiario.
- d) No se considerarán elegibles los gastos realizados con anterioridad a la fecha de firma del convenio a firmar entre el Programa y la entidad beneficiaria.
- e) Los comprobantes de pago deberán cumplir con la normativa legal e impositiva vigente.
- f) Los comprobantes respaldatorios de los gastos efectuados deberán detallarse en el Anexo V– Formulario de Rendición de Cuentas.
- g) Las rendiciones de cuentas deberán ser presentadas al Programa a través de la plataforma www.tramistesadistancia.gob.ar (TAD).
- h) En oportunidad de la verificación y evaluación de la rendición presentada, el Programa podrá solicitar a la Entidad Beneficiaria aclaraciones, correcciones y documentación adicional en caso de considerarlo procedente.

#### **II. Condiciones y requisitos de los comprobantes a presentar**

Los comprobantes de pago deberán cumplir con los requisitos establecidos por la AFIP para la emisión de facturas, tickets y recibos.

Se aceptarán Facturas A, Facturas B, Facturas C - comprobantes electrónicosacompañados con la C.A.E., constancia cuyo código debe estar vigente al momento de realizar la compra/prestación de servicio.

También será aceptada la presentación de Tickets o Tickets-factura (Controlador Fiscal).

En todos los comprobantes la condición de compra deberá ser de OTROS (transferencia bancaria).

En ningún caso se aceptarán pagos realizados en EFECTIVO.

Los comprobantes deberán contener la descripción del artículo o servicios, el precio unitario y el monto total. No se reconocerán aquellos que tengan en la descripción los conceptos ¨VARIOS¨, ¨ITEMS", ¨ARTÍCULO¨, ETC. excepto que estén acompañados por

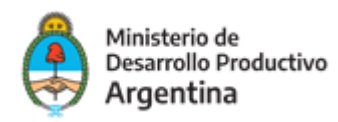

un remito con el detalle de los bienes o servicios e indicación de precios unitarios. En este caso, la factura debe referenciar al remito correspondiente.

III. Los comprobantes no deberán poseer enmiendas, tachaduras ni alteraciones de ninguna naturaleza.

### **III. Documentación respaldatoria**

Se detalla a continuación las condiciones que deberán cumplir los documentos de respaldo de las rendiciones a ser presentados:

- Las facturas deben consignar el número, fecha, nombre, domicilio y CUIT del emisor, nombre, domicilio y CUIT del cliente o beneficiario, descripción de los bienes y/o servicios facturados, importes parciales y total de la factura.
- Cada factura será acompañada del CAE, del cual deberá verificarse el número y su fecha de vencimiento en forma previa a su cancelación.
- Los remitos deben indicar claramente las especificaciones de los bienes entregados. En caso de que el proveedor no emita remito, se le deberá exigir la presentación de una nota consignando fecha y descripción de los bienes y/o servicios entregados o brindados. Asimismo, debe constar la conformidad de la Entidad Ejecutora por su recepción.
- Los recibos de pago deben estar debidamente firmados por el proveedor.
- Deberá adjuntarse el respectivo comprobante de transferencia y la notificación del proveedor consignando los datos de su cuenta bancaria a efectos del pago.
- Todos los pagos deben ser acompañados de fotocopia del extracto bancario donde se muestran los respectivos débitos.
- En ningún caso se permite realizar pagos en efectivo.

La documentación arriba indicada debe ser presentada adjunta al Anexo VI - Formulario de Rendición de Cuentas.

Adicionalmente, deberán acompañarse los Informes de cumplimiento de objetivos y actividades propuestos, así ́como la documentación respaldatoria de estas actividades.

## **IV. Situaciones excepcionales**

1) El Proveedor especificado en el plan de inversión del Proyecto aprobado no puede cumplir con la entrega del bien o prestación del servicio.

El Beneficiario del ANR podrá contratar un nuevo Proveedor para ejecutar la actividad prevista siempre y cuando el bien/servicio a adquirir respete las especificaciones técnicas de los originalmente aprobados. En este caso, el Beneficiario deberá anexar a la rendición de cuentas una nota detallando los motivos del cambio de Proveedor.

2) El monto del bien/servicio a adquirir es superior al detallado en el plan de inversión.

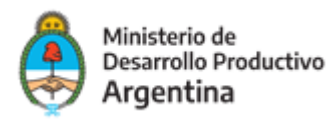

En este caso, el monto a financiar por el ANR es el aprobado por el plan de inversión. La diferencia debe registrarse como contraparte. Asimismo, el Beneficiario deberá notificar a la Autoridad de Aplicación y justificar los motivos del incremento del valor presupuestado y aprobado oportunamente.

3) Debido a demoras en la entrega del bien o prestación del servicio por parte del Proveedor, el Beneficiario se encuentra impedido de presentar las rendiciones de cuentas en los plazos establecidos en las bases y condiciones de la Convocatoria.

El Beneficiario deberá notificar a la Autoridad de Aplicación y justificar los motivos de la demora de la rendición de cuentas y adjuntar documentación de respaldo correspondiente.

## **V. Instructivo de carga de "ANEXO V – Formulario de Rendición de Cuentas de ANR"**

La rendición de cuentas deberá ser presentada completando el ANEXO V. Deberá completarse de la siguiente manera:

#### **Información indicativa del proyecto:**

**Nombre del Proyecto Aprobado**: *el nombre del proyecto aprobado debe corresponderse con el mencionado en el acta de aprobación del Programa PROCER.* **Beneficiario:** *debe coincidir con la razón social del Solicitante.*  **Expediente**: *Indicar el número de expediente de la tramitación del Proyecto, el otorgado por TAD en instancia de presentación (Ej: EX-2020-XXXXX-APN-SSPYDRP#MDP) Convocatoria Programa PROCER - Fortalecimiento Institucional*

## **Información indicativa de la rendición de cuentas presentada:**

La información provista en esta sección deberá considerar si el proyecto aprobado contempla un único desembolso o más de una instancia de pago.

# **Información a cargar en el cuadro: "DETALLE DE GASTOS RENDIDOS SEGÚN EL PLAN DE INVERSIÓN APROBADO":**

Para realizar la carga de la información solicitada en el cuadro, el Solicitante deberá tomar en consideración la información completa del proyecto aprobado, en particular la información contenida en el plan de inversiones en lo que concierne a gastos aprobados y sus especificaciones técnicas ("Descripción"), la información sobre el proveedor (nombre y número de CUIT), los montos aprobados y el tratamiento de impuestos y los verificables de cada concepto.

En lo que respecta a los verificables, la rendición deberá estar acompañada por el total de los comprobantes previstos en la aprobación del proyecto, contenidos en el plan de inversiones presentados; y cumplir con las condiciones descritas en la sección II del presente instructivo.

#### **VI. Presentación de la Rendición de Cuentas**

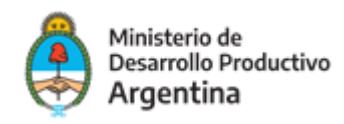

La rendición deberá ser presentada vía TAD con CUIT y Clave fiscal del Beneficiario. La misma se realizará en el mismo expediente que solicitó el ANR.

El beneficiario deberá ingresar al expediente en estado de TRAMITACIÓN. Desde allí, podrá incorporar documentación desde la opción "PRESENTACIÓN A AGREGAR". Luego en "MOTIVOS", seleccionar "OTROS" e indicar como título "Rendición de Cuentas-Documentación Respaldatoria". Finalmente, adjuntar en UN ÚNICO archivo la documentación respaldatoria.

Ante cualquier duda respecto del TAD, podrá consultar el siguiente link. <https://tramitesadistancia.gob.ar/ManualUsuario.pdf>